#### **ABSTRAK**

Sistem pemasaran yang baik merupakan salah satu kunci utama menuju keberhasilan bagi dunia bisnis. Dunia teknologi Informasi dapat dijadikan sarana menuju kesuksesan dalam mencapai target pasar yang luas, yaitu melalui media internet. Dalam dunia maya ini para pembisnis dapat melakukan pemasaran produk mereka dengan luas, tanpa dibatasi dengan waktu. Seperti halnya yang terjadi pada Perusahaan Jasa Expresso Photography yang bergerak dalam bidang pemotretan, khususnya pernikahan.

Perusahaan jasa ini memiliki sistem pemasaran yang masih dianggap sederhana, sehingga tidak dapat menjangkau konsumen yang berada diluar jangkauan mereka. Dengan adanya permasalahan ini, maka dibutuhkan sebuah website informasi yang dapat menangani permasalahan tersebut. Untuk menjangkau konsumen yang berada diluar jangkauan, maka dibutuhkan sebuah sarana yang dapat mempertemukan konsumen dan produsen tanpa perlu bertatap muka.

Dalam proyek ini telah dibuat fitur-fitur yang dapat mempromosikan perusahaan menuju pasaran yang jauh lebih luas, diantaranya: fitur *gallery* yang dinamis dan aktual, yang dapat meyakinkan konsumen untuk memilih perusahaan ini sebagai relasi mereka. Selain itu terdapat fitur yang dapat menjangkau konsumen yang berada jauh diluar jangkauan perusahaan, yaitu fitur pemesanan secara online via email yang dibuat dengan berbasisksn *ASP.NET.*

Sebagai kesimpulan, dengan adanya proyek pembuatan website informasi ini akan menyelesaikan permasalahan-permasalahan yang ada dalam sistem pemasaran di Perusahaan Jasa Expresso Photography.

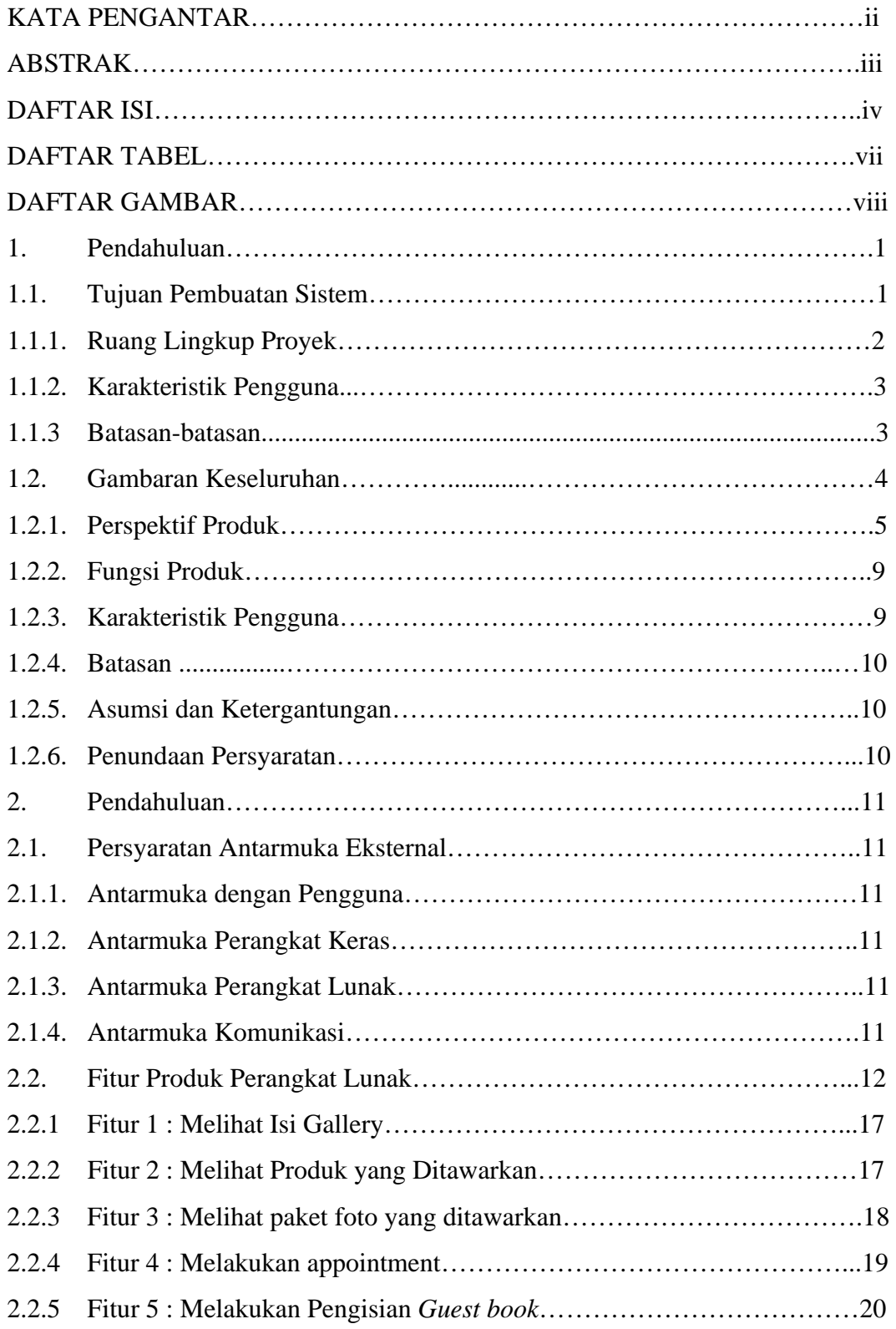

## **DAFTAR ISI**

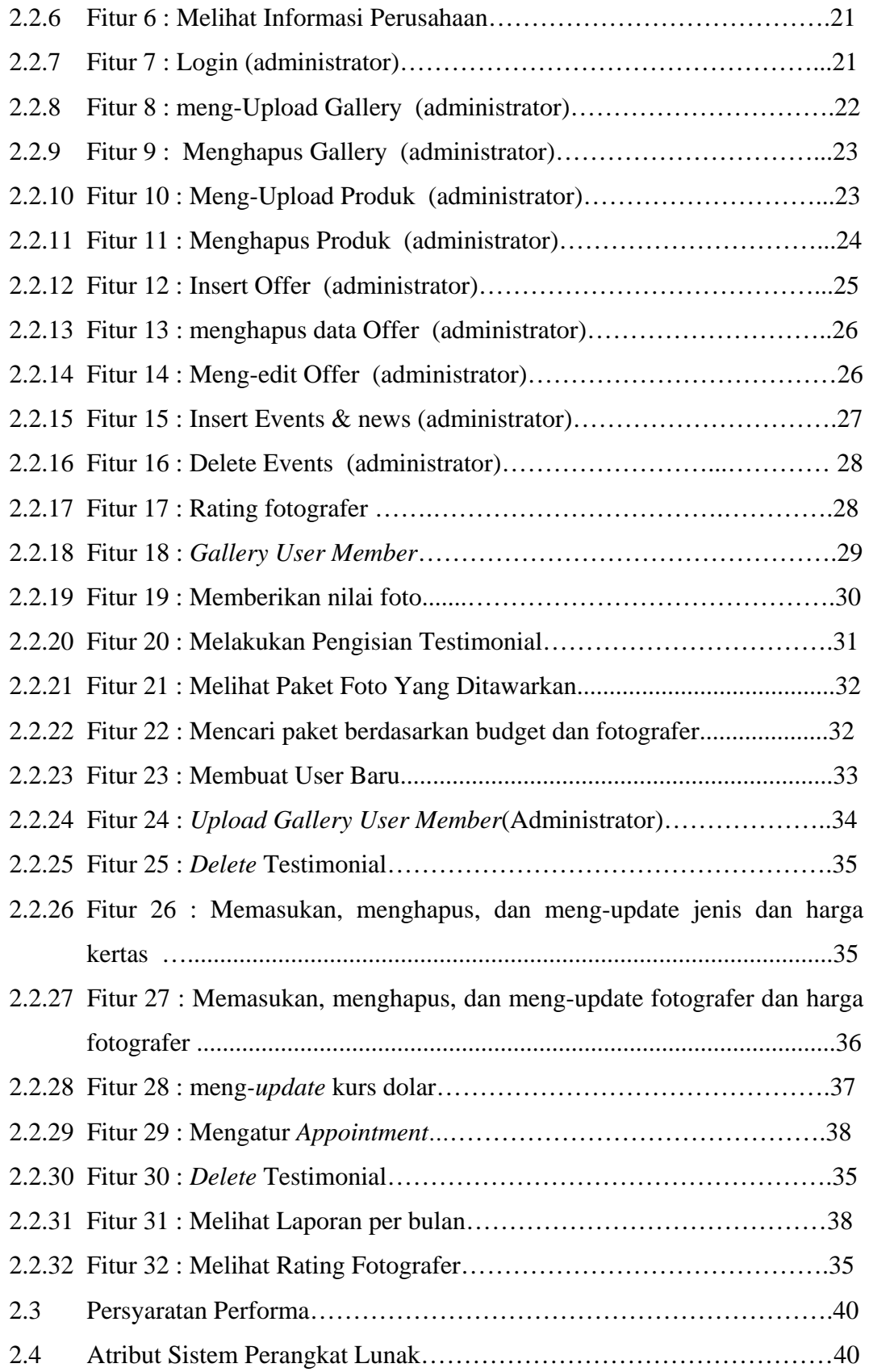

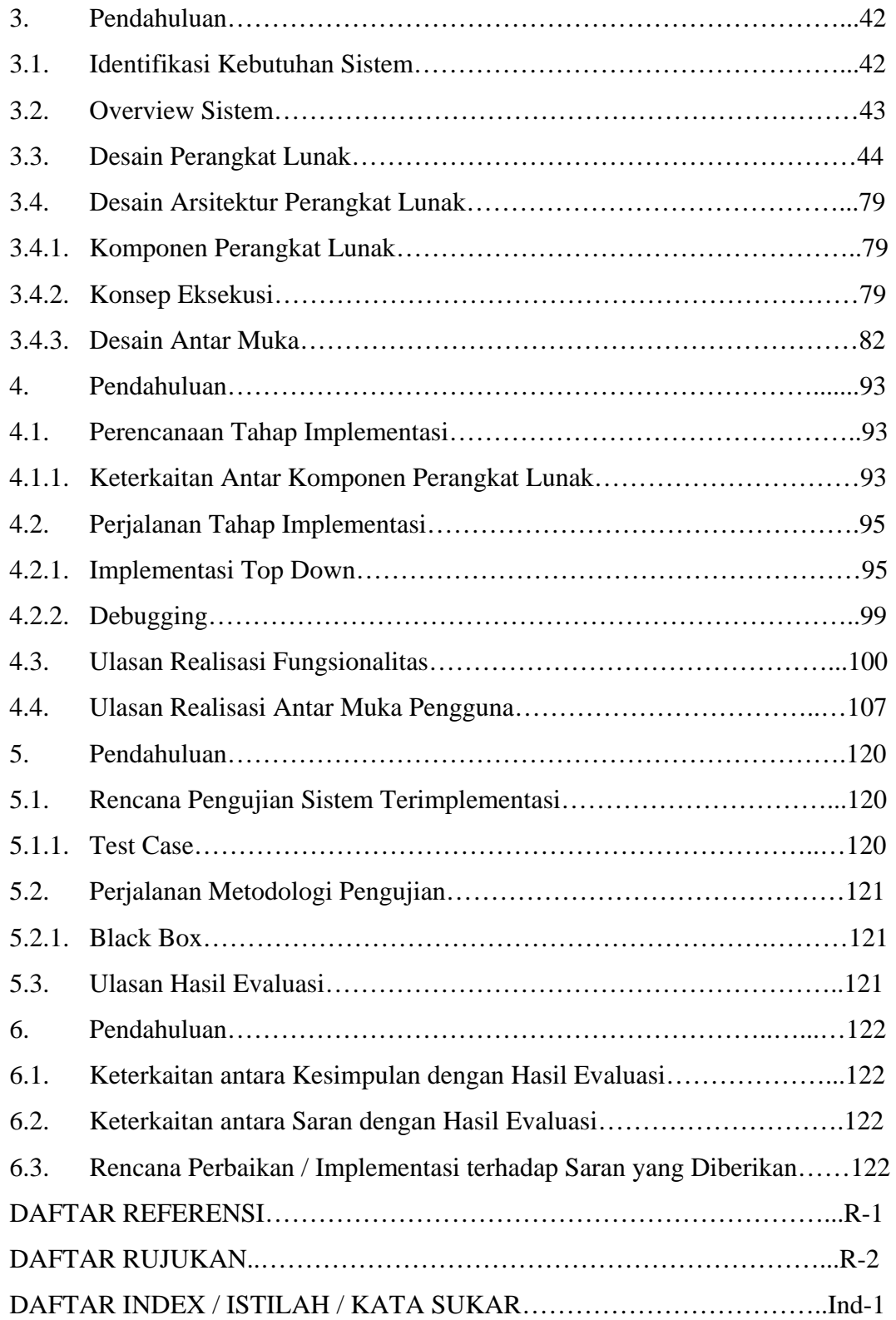

#### **DAFTAR TABEL**

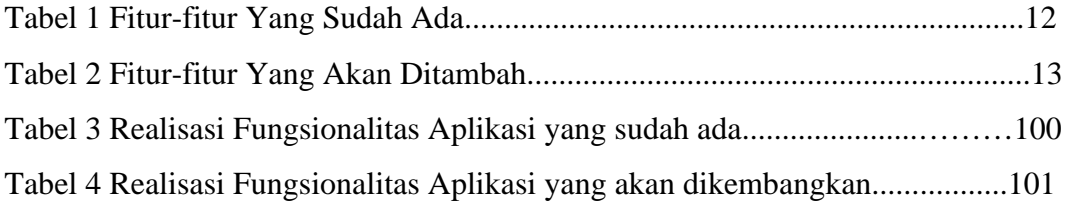

### **DAFTAR GAMBAR**

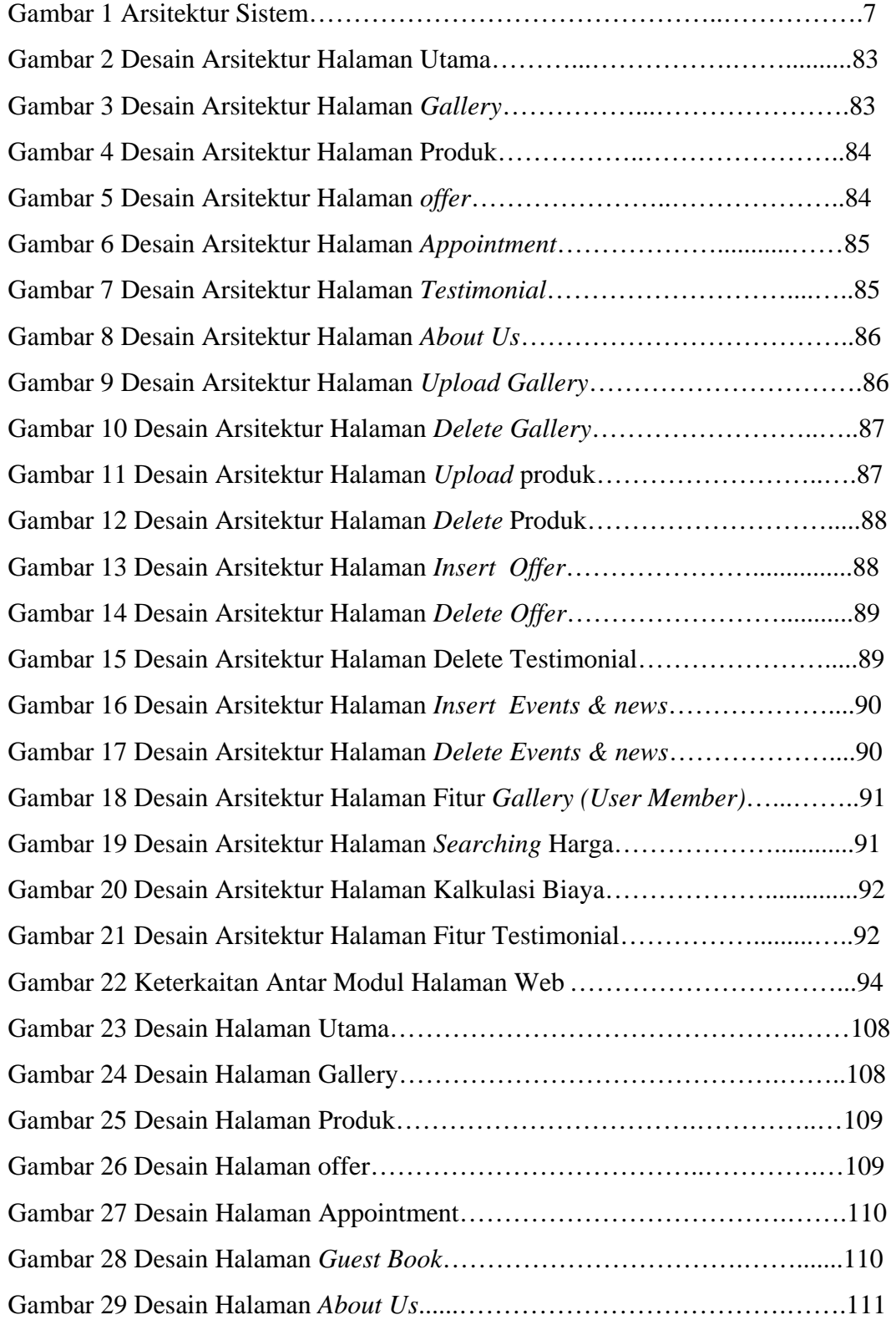

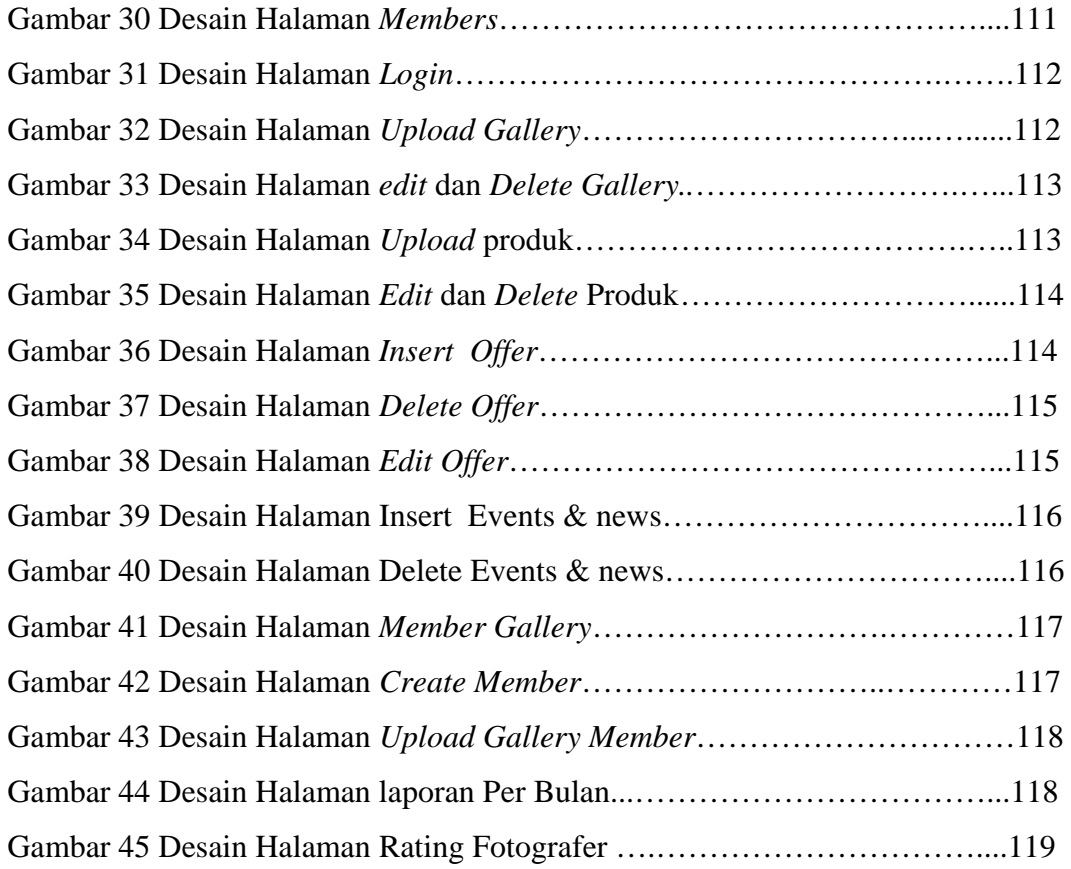

# **DAFTAR INDEX / ISTILAH / KATA SUKAR**

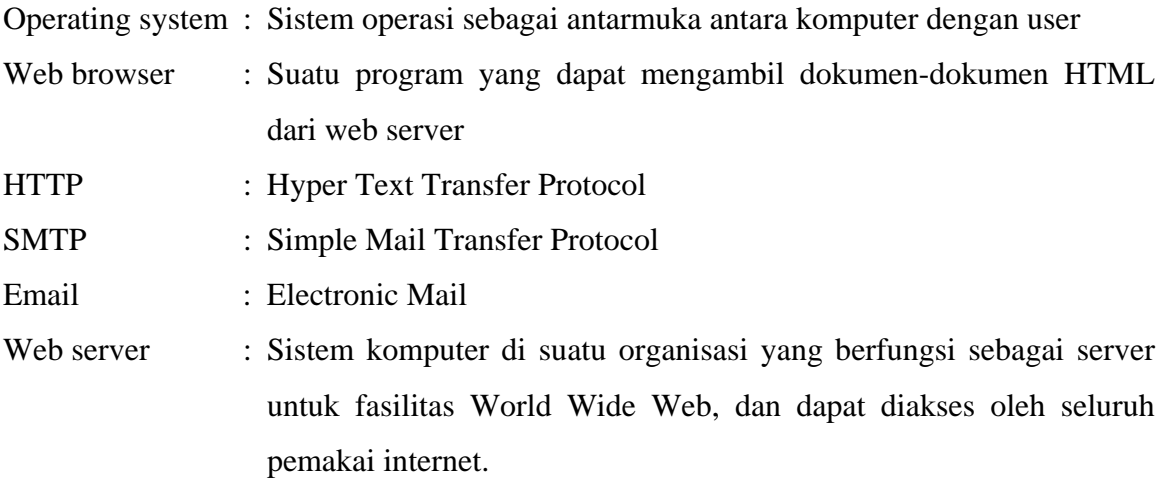